# НОУ-ХАУ

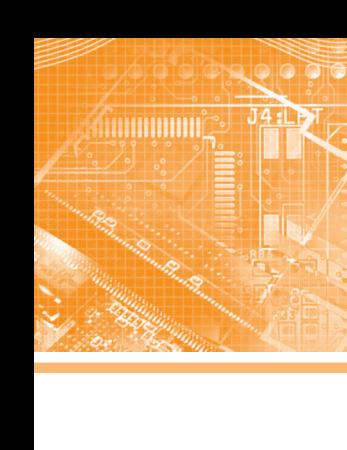

# **Как оптимизировать распределение железнодорожных грузов и планирование перевозок с помощью специального программного обеспечения**

# *Екатерина Борисюк*

**В статье представлен обзор программного обеспечения, разработанного компанией «Первый Бит», по управлению железнодорожной логистикой. Решение реализовано как дополнительный модуль и интегрировано в «1С: Транспортная логистика и экспедирование КОРП». Модуль был внедрён транспортным компаниям и помог увеличить прибыль за счёт оперативного планирования потока транспорта и грузов.**

#### Введение

Безбумажные технологии стимулируют перевозки, расширяют рынок транспортных услуг путём повышения скорости обработки документов и сокращения вероятности появления ошибок. Железнодорожные перевозки можно осуществлять гораздо эффективнее: минимизировать время ожидания на границе, сократить простои в целом. А для этого необходима интеллектуальная система для оптимизации распределения железнодорожных грузов и планирования перевозок.

В связи с текущей политической ситуацией многие зарубежные интеграторы ушли с российского рынка, а программные продукты на базе 1С стали максимально востребованы.

Разработанный модуль автоматизирует управление комплексом услуг по транспортировке неприобретённых грузов железнодорожным транспортом и их перевалке, а также включает в себя оптовую продажу приобретённых товаров, перевозимых железнодорожным транспортом (рис. 1).

#### Рабочее место «Мастер терминала»

Рабочее место «Мастер терминала» (рис. 2) посредством планшета позволяет отражать в системе все проводимые операции с вагонами, грузами и контейнерами, позволяет получить мастерам аналитику по остаткам грузов и вагонам на терминале. Автоматизация работы с вагонами и грузами сократила время на оформление пакета документов на состав вагонов (поезд) до 30 минут, целесообразно отметить, что ранее эта процедура занимала 1–2 дня, в зависимости от номенклатуры.

### Учёт грузов на складах

Реализована ячеистая система хранения на открытом складе. Автоматизирована работа сотрудников на складе: раз-

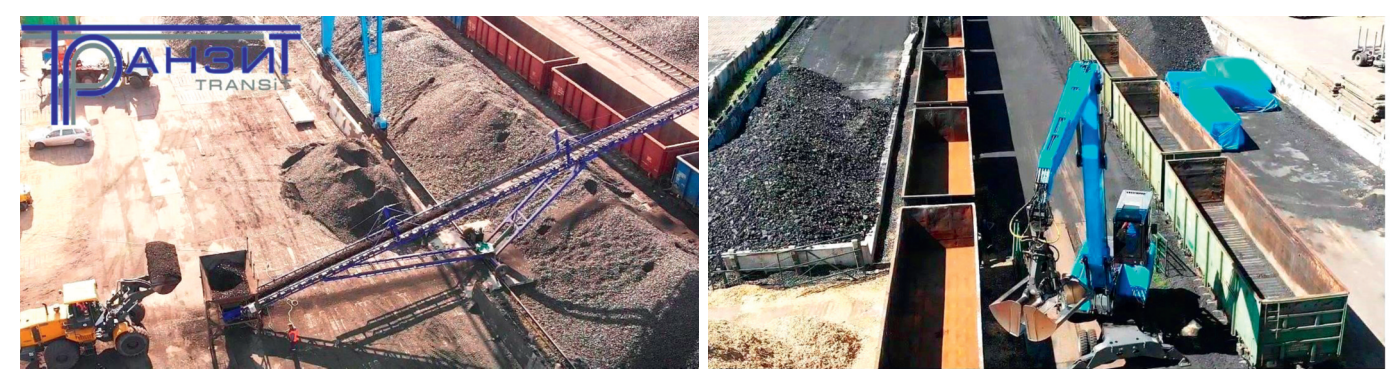

*Рис. 1. Транспортировка груза железнодорожным транспортом*

работаны документы «Внутреннее перемещение грузов в/из вагона» (погрузка, выгрузка, перегрузка грузов из вагонов широкой колеи в вагоны узкой колеи для отгрузки контрагентам), учёт контейнеров и грузов в контейнерах на складах и вагонах.

# Диспетчеризация вагонов

Рабочее место «Диспетчеризация вагонов» (рис. 3) отражает информацию о дислокации всех вагонов, находящихся в пути, а также о всех операциях, производимых с ними на терминале. Таким образом, данная опция позволяет планировать работы и получать информацию в онлайн-режиме о работе на терминале.

### Железнодорожная транспортная накладная

Форма железнодорожной транспортной накладной разработана с учётом особенностей оформления для каждого вида номенклатуры при перевозке грузов в вагонах или в контейнерах. Создание документа возможно двумя способами: из Excel-файлов, предоставляемых поставщиками, и созданием

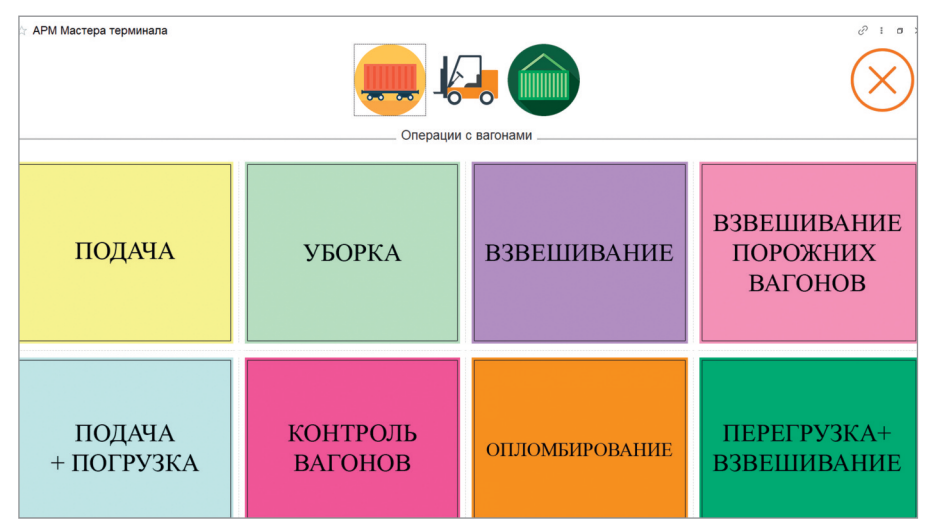

*Рис. 2. Рабочее место «Мастер терминала»*

документа вручную с автоматическим заполнением на основании связанных документов.

### Отчётность и получение аналитических данных

1. Отчёт по движению товаров (рис. 4) отражает информацию о движении товара по станциям дислокаций с детальной расшифровкой по номерам вагонов, а также остатке товаров на

складе. Полученные данные используются для планирования отгрузок товаров, перевозимых железнодорожным транспортом.

2. Отчёт «Маржинальный доход ж. д.» (рис. 5) отражает финансовый результат по оптовой продаже товаров, перевозимых ж.-д. транспортом в детальном разрезе по статьям расходов по закупке товара и коммерческим расходам, а также финансовый ре-

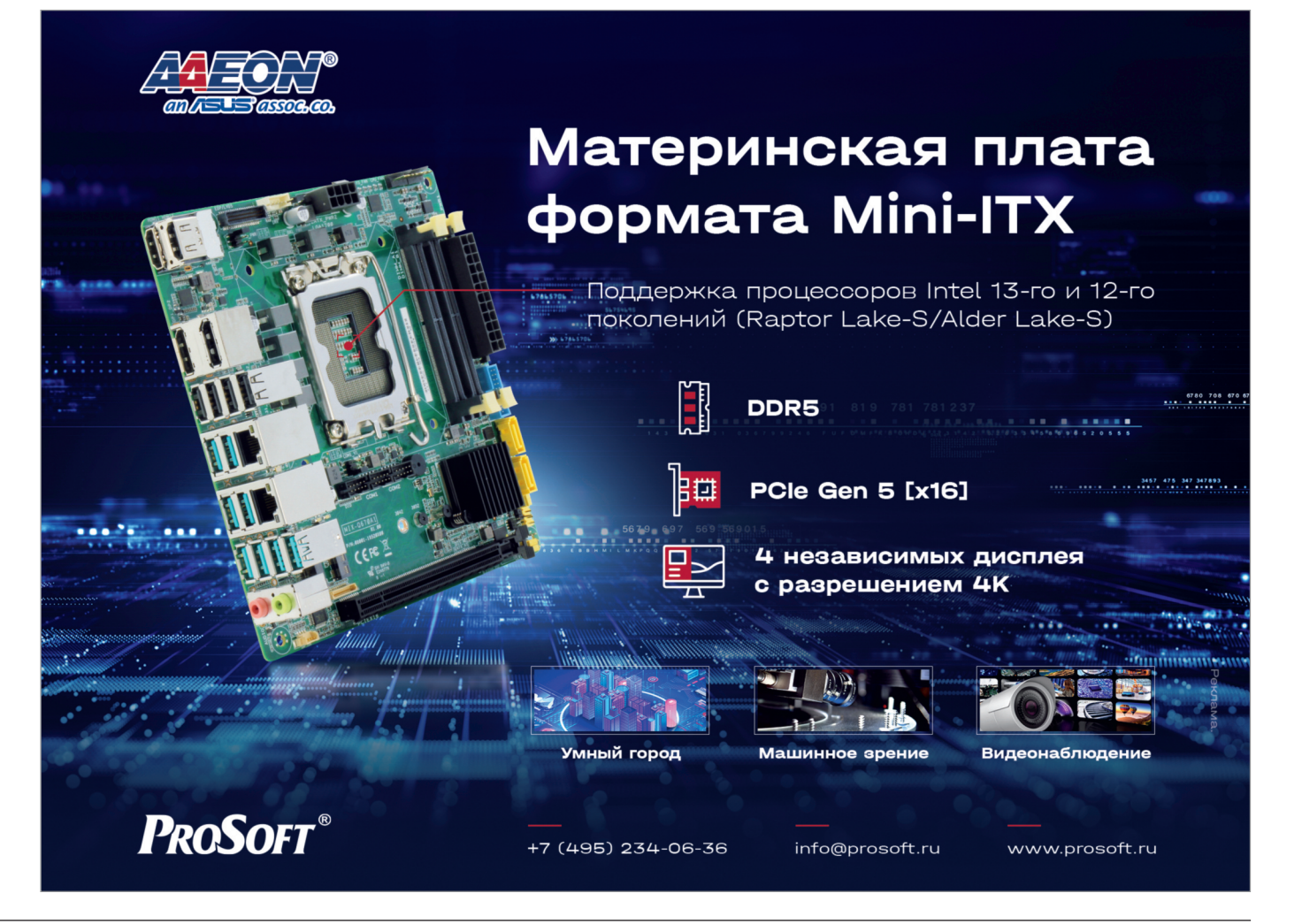

|                          |                  | <b>АРМ Диспетчеризация вагонов</b>                               |                                 |                  |                                         |                   |                               |            |                  |             |                           |                       |          | íP                               | $\frac{1}{2}$            |
|--------------------------|------------------|------------------------------------------------------------------|---------------------------------|------------------|-----------------------------------------|-------------------|-------------------------------|------------|------------------|-------------|---------------------------|-----------------------|----------|----------------------------------|--------------------------|
|                          |                  |                                                                  |                                 |                  |                                         |                   |                               |            |                  |             |                           | <b>OVICK (Ctrl+F)</b> |          | $x \mid Q$ - Eus                 |                          |
| ата контроля:            | $44 - 11$        | m на текущее премя                                               |                                 |                  |                                         |                   |                               |            |                  |             |                           |                       |          |                                  |                          |
| del yK                   | Onnave Barow     | Партия вагона                                                    | four                            |                  | Data OTRP   Discrete part               | Железная дорога   | Бовот-Северный                |            | Подвиз           |             | Станция всевоата Операция |                       |          | Дата спервыми                    |                          |
|                          |                  |                                                                  | Номенслатур Ти                  |                  |                                         |                   |                               | Dara       | Boeux            | <b>Dyta</b> |                           |                       |          |                                  |                          |
| 6 V                      | $-335353206048$  | 135351205048 Premmal Baltin OLI                                  |                                 | 04.10.2021       |                                         |                   |                               |            |                  |             |                           | Уборка вагонов        |          | 20.11.2021 12:30:00              |                          |
| 68 M<br>$G$ $\checkmark$ | $= 845153314602$ | 845153314502 Premopal Baltic OU                                  |                                 | 04.10.2021       |                                         |                   |                               |            |                  |             |                           | Уборка вагонов        |          | 20.11.2021 23:26:00              |                          |
|                          | $= 836163320477$ | 835153320477 Premiosi Raitio OU                                  |                                 | 04.10.2021       |                                         |                   |                               |            |                  |             |                           | Уборка вагонов        |          | 25.10.2021 1:20:00               |                          |
| $\mathbf{G}$             | $= 335153325204$ | 335153325204 PW "ATEX" So, z o.o.                                |                                 | 10.10.2021       |                                         |                   |                               |            |                  |             |                           | Уборка вагонов        |          | 05.12.2021 14:20:00              |                          |
|                          | $= 28049971$     | 20040971 OOO "Benuu Boscr"                                       |                                 | 27.10.2021       |                                         |                   |                               |            |                  |             |                           | Завдоворнов вагонов   |          | 27.10.2021 0:00:00               |                          |
|                          | $= 61601008$     | 01001008 Adelon Ap                                               | Уголь мар.                      | 08.00 19.11.2021 | Бохковская                              | Северо-Кавказская |                               |            |                  |             | <b>MAЛAUFRAS</b>          | Завдресовка вагонов   |          | 19.11.2021 0.00:00               |                          |
|                          | $= 66072218$     | 56072218 Adelon Ag                                               | <b><i>Yrone</i></b> Map.        | 68.00 19.11.2021 | <b><i><u><u>Reservances</u></u></i></b> | Северо-Кавсавская |                               |            |                  |             | Cimienza                  | Завдресовка вагонов   |          | 19.11.2021.0.00.00               |                          |
|                          | $- 66083638$     | 55083538 Adelan Ag                                               | <b><i><u>Yrony Map.</u></i></b> | 68.00 19.11.2021 | Божсовская                              | Северо-Кавсавская |                               |            |                  |             | Сыростан                  | Завдоворека вагонов   |          | 19.11.2021 0:00:00               |                          |
| $\omega$                 | $- 68281850$     | 68381856 OOO "Дилібибораст"                                      |                                 | 20.11.2021       |                                         |                   |                               | 11.12.2021 | 2:19:00          | 22          |                           | Подвух вагонов        |          | 11.12.2021 3:19:00               |                          |
| 保                        | $= 94951745$     | 94961745 TOO SEM-Baltic                                          |                                 | 25.11.2021       |                                         |                   |                               | 13.12.2021 | 13:29:00         | 25          |                           | Подеча вагонов        |          | 13.12.2021 13:29:00              |                          |
| 偏                        | $- 66682388$     | 58582388 OOO "Danif-Rooser"                                      |                                 | 08.11.2021       |                                         |                   |                               | 11.12.2021 | $3 - 19 - 00$    | 22          |                           | Полеза вагодов        |          | 11.12.2021 3:19:00               |                          |
|                          | $= 64667829$     | 54667829 Adelan Ap                                               |                                 | 28.11.2021       |                                         |                   | 12/12/2021 2:35:00 15:12 2021 |            | 5.50.00          | 28          | <b>Koacinus Eop</b>       | Выгоувка валонов      |          | 15.12.2021 7:50:00               |                          |
|                          | $= 69007810$     | 59667816 Adelon Ag                                               |                                 | 28.11.2021       |                                         |                   | 12.12.2021 2:35:00 15:12.2021 |            | 6.60.00          | 25          | Ciminal                   | Выгоуска валонов      |          | 15.12.2021 8:49:35               |                          |
|                          | $- 62648666$     | 52549565 Adelon Ap                                               |                                 | 28.11.2021       |                                         |                   | 12.12.2021.2:35:00 15.12.2021 |            | 6.60.00          | 26          | Cirthenual                | Выгоуска вагонов      |          | 15.12.2021 8:19:54               |                          |
|                          | $= 66781462$     | 55781462 OOO "Белгоммер"                                         | <b><i>Yrona Map.</i></b>        | 09.05 30.11.2021 | Минок-Сортировочный                     | <b>BH</b>         |                               |            |                  |             | Биропексов                | Завдресовка вагонов   |          | 30.11.2021 0.00:00               |                          |
|                          | $= 63114419$     | 53114419 OOO "Белкоммер"                                         | <b><i><u>Yrone</u></i></b> M&D. | 08.75 30.11.2021 | Mayore Contraccapused                   | <b>BM</b>         |                               |            |                  |             | Биохолиносая              | Завлееопка ватомов    |          | 30.11.2021 0.00:00               |                          |
|                          | $- 66380083$     | 56390693 ООО "Белгоммерц"                                        | <b><i>Yrone</i></b> Map.        | 09.05 30.11.2021 | Минок-Сортировочный                     | <b>BM</b>         |                               |            |                  |             | <b>Бирюленская</b>        | Завдресския вагонов   |          | 30.11.2021 0.00.00               |                          |
|                          | $= 62011882$     | 52811882 OOO "Белгоннесц"                                        | <b>Уголь мар.</b>               | 09:20 30:11.2021 | Миное-Сортировочный                     | <b>BH</b>         |                               |            |                  |             | <b>MEPETI-</b>            | Завдоворека вагонов   |          | 30.11.2021 0.00:00               |                          |
|                          | $= 64002002$     | 54002002 OOO "Белкоммерц"                                        | Уголь мар.                      | 09.20 30.11.2021 | Mayor Contabosough                      | <b>BM</b>         |                               |            |                  |             | Биропанская               | Завдресовка вагонов   |          | 30.11.2021 0.00:00               |                          |
|                          | $= 64011721$     | 54011721 ООО "Белконнерц"                                        | Уголь мар.                      | 69.70 30.11.2021 | Миное Сортировочный                     | <b>BM</b>         |                               |            |                  |             | Бирюлинокая               | Завдресовка вагонов   |          | 30.11.2021 0.00:00               |                          |
|                          | $= 61011561$     | 61011961 OOO "Белгоннерц"                                        | <b><i>Yrone Map.</i></b>        | 09.70 30.11.2021 | Минок-Сортировочный                     | <b>BM</b>         |                               |            |                  |             | Биоклекская               | Завдоворека вагонов   |          | 30.11.2021 0.00:00               |                          |
|                          | $= 66129687$     | 55129557 OOO "Белгомикоз"                                        | <b><i><u>Yrony Map.</u></i></b> | 09.70 30.11.2021 | Барановики-Центральные                  | <b>BM</b>         |                               |            |                  |             | Биоклекская               | Завдоворнов вагонов   |          | 30.11.2021 0.00:00               |                          |
|                          | $= 61092847$     | 01092847 OOO "Белизимери"                                        | <b><i>Yrons Map.</i></b>        | 09.85 30.11.2021 | Барановика-Центральные                  | <b>BM</b>         |                               |            |                  |             | <b>MEPET<sub>b</sub></b>  | Завдресских вагонов   |          | 30.11.2021 0.00:00               |                          |
|                          | $= 66951624$     | 59951624 ООО "Белгоммерц"                                        | <b><i>Yrony</i></b> Map.        | 09.70 30.11.2021 | Барановные Центральные                  | <b>BM</b>         |                               |            |                  |             | Биокопечская              | Завдресовка вагонов   |          | 30.11.2021 0.00:00               |                          |
|                          | $= 62920132$     | 52928132 OOO "Белгомиесь"                                        | <b><i>Yrons Map.</i></b>        | 68.90 30.11.2021 | Барановика-Центральные                  | <b>BH</b>         |                               |            |                  |             | Похок                     | Завдоворнов вагонов   |          | 30.11.2021 0.00:00               |                          |
|                          | $= 66007735$     | 55007735 OOO "Белизинесь"                                        | <b><i>Yrone Map.</i></b>        | 09.85 30.11.2021 | Миное Сортировочный                     | <b>BM</b>         |                               |            |                  |             | Биокланская               | Завдресовка вагонов   |          | 30.11.2021 0.00:00               |                          |
|                          | $- 66000530$     | 55800530 OOO "Белкоммерц"                                        | <b><i>Yrons Map.</i></b>        | 09.80 30.11.2021 | Миное Сортировочный                     | 64                |                               |            |                  |             | Биохепических             | Завдресских вагонов   |          | 30.11.2021 0.00.00               |                          |
|                          | $= 64736442$     | 54738442 OOO "Белгоммоц"                                         | <b><i>Yrone Map.</i></b>        | 68.75 30.11.2021 | Барановния-Центральные                  | <b>BH</b>         |                               |            |                  |             | Биоклекская               | Завдоворека вагонов   |          | 30.11.2021 0.00:00               |                          |
|                          | $= 62176609$     | 03175509 OOO "Sencouvepu"                                        | <b>Vrona Map.</b>               | 31.10 30.11.2021 |                                         |                   | 13.12.2021 4:20:00 15.12.2021 |            | 6.60.00          | 26          | Курбакинская              | Выгрузка вагонов      |          | 15.12.2021.12.50:00              |                          |
|                          | $= 61755476$     | 01755476 OOO "Белкоммерц"                                        | Уголь мар.                      | 09.20 30.11.2021 | Минок Сортировочный                     | RM                |                               |            |                  |             | Курбакинокая              | Завдресовка вагонов   |          | 30.11.2021 0.00:00               |                          |
|                          | $= 61640652$     | 61640652 OOO "Белгоммерц"                                        | <b><i>Yrone Map.</i></b>        | 09:20 30:11:2021 | Миное Сортировочный                     | BH                |                               |            |                  |             | Курбакинская              | Завдоворнов вагонов   |          | 30.11.2021 0.00:00               |                          |
|                          |                  |                                                                  |                                 |                  |                                         |                   |                               |            |                  |             |                           |                       | $\infty$ | $\blacktriangledown$<br>$\Delta$ | $\overline{\phantom{a}}$ |
| Связанные докуметы       |                  |                                                                  |                                 |                  |                                         |                   |                               |            |                  |             |                           |                       |          |                                  |                          |
| Дата                     |                  | 4 Donneyr                                                        |                                 |                  | Примечание                              |                   | Склад отповантель             |            | Consg-nony-arena |             |                           |                       |          |                                  |                          |
| 04.10.2021 0.00.00       |                  | Завдовсовка вагонов RA0001103 от 04.10.2021 0.00.00              |                                 |                  | <b>SAADP</b>                            |                   |                               |            |                  |             |                           |                       |          |                                  |                          |
| 04.10.2021 8:19:49       |                  | Внутреннее перемешение товаров 00000000145 от 04.10.2021 8:19:49 |                                 |                  | neeere                                  |                   | 55938581                      |            | 335353206048     |             |                           |                       |          |                                  |                          |
| 04.10.2021 10:45:00      |                  | CMFC 23254950 or 04.10.2021 16:45:00                             |                                 |                  |                                         |                   |                               |            |                  |             |                           |                       |          |                                  |                          |

*Рис. 3. Рабочее место «Диспетчеризация вагонов»*

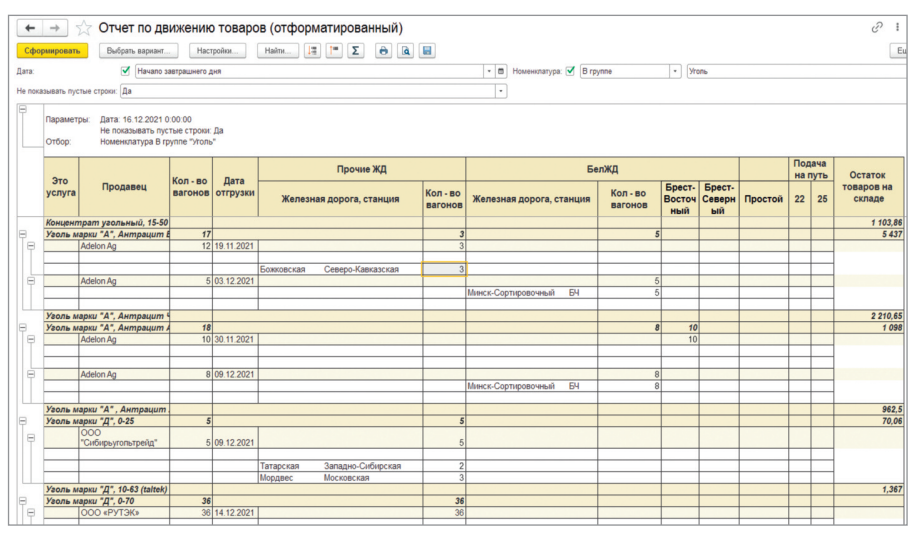

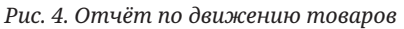

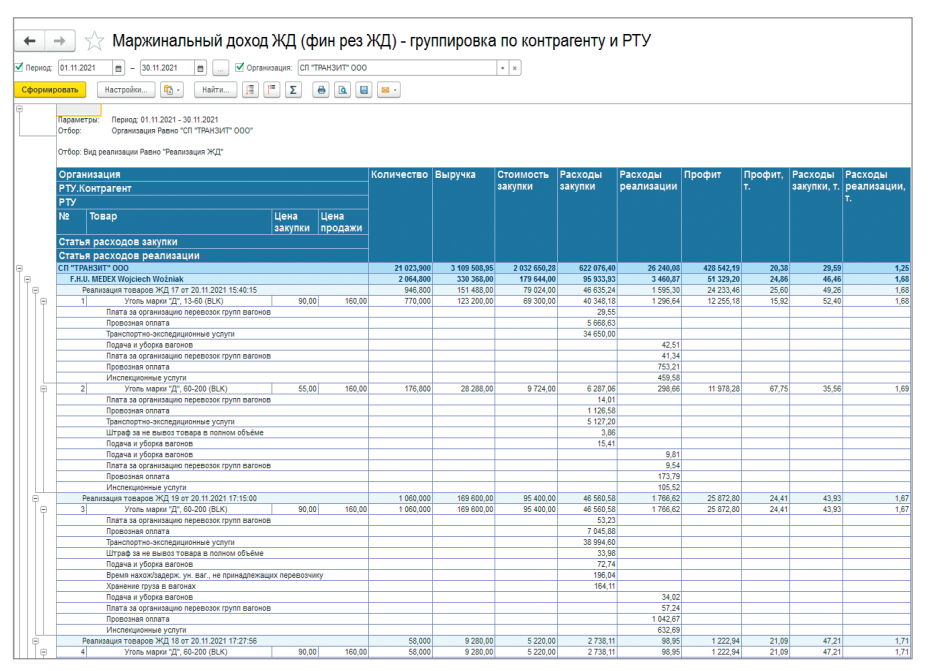

*Рис. 5. Отчёт «Маржинальный доход ж. д.»*

зультат по комплексу услуг по транспортировке груза железнодорожным транспортом.

- 3. Отчёт по продажам отображается в разрезе:
- движения товаров с информацией о перемещении по станциям дислокаций с детальной расшифровкой по номерам вагонов, а также остатке товаров на складе (полу-

ченные сведения используются для планирования отгрузок товаров, перевозимых железнодорожным транспортом);

- клиентов;
- поставщиков;
- план-фактного анализа;
- задолженности контрагентов с учётом особенностей перехода прав собственности;
- остатков грузов на терминале по зонам (ячейкам) с учётом вместимости по каждой зоне, журнала поездов и т.д.
- 4. Отчёты по управлению железнодорожным транспортом (дислокация вагонов, работа на терминале, контроль вагонов и контейнеров, занятость ж.-д. путей).

### Учёт расходов

Учёт расходов отображается по провозным платежам, станционным расходам с широким перечнем номенклатуры оказываемых услуг, в том числе и транспортно-экспедиционных, в разрезе партий вагонов.

#### Результаты внедрения

- 1. Увеличение прибыли компании за счёт оперативного планирования потока транспорта и грузов.
- 2. Возможность получения данных в онлайн-режиме о работе на складе, что позволяет контролировать эффективность его работы.
- 3. Обеспечение полной и достоверной системы отчётности, в том числе сводной, для обеспечения динамики роста и спада стратегически важных показателей.

#### Заключение

Транспортный бизнес занят сменой логистических цепочек и стратегическим перепрофилированием бизнеса в целом. Переориентация транспортных потоков со временем приведёт к освоению новых рынков. Для повышения эффективности бизнес-процессов в транспортной отрасли понадобятся новые внедрения, которые обеспечат централизованную отчётность, исключат дублирование документов и данных, снизят затраты и издержки на регистрацию производственных операций.

Таким образом, отечественное программное обеспечение – это драйвер, который позволит не только удержаться на плаву, но и приумножить свой капитал. ●

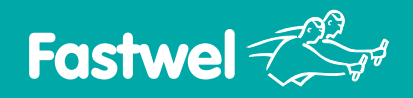

# **ПЛК Fastwel I/O Старый знакомый в новых корпусах**

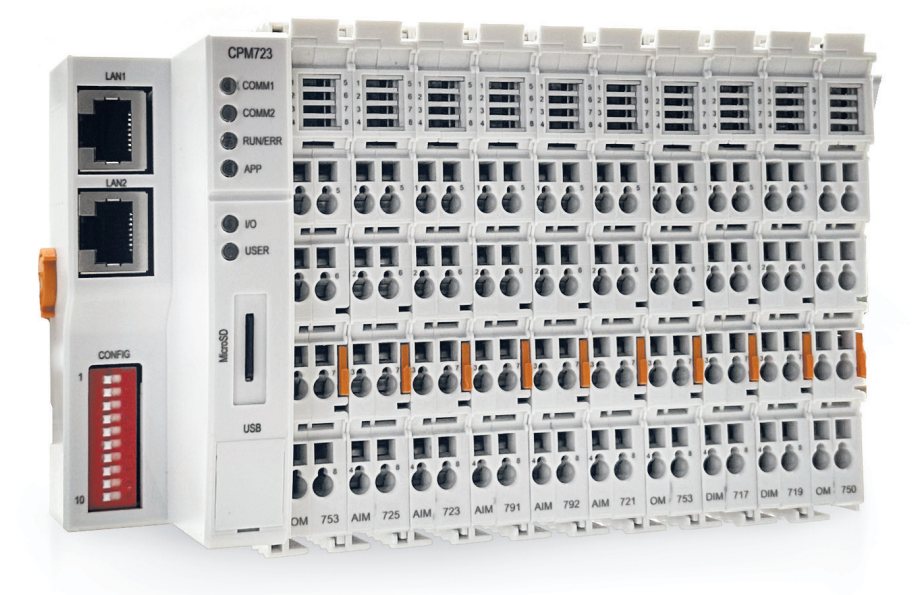

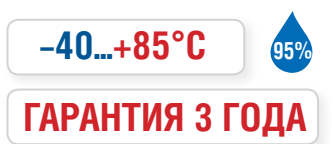

# **Состав системы**

- программируемые контроллеры
- модули ввода и вывода дискретных сигналов
- модули ввода и вывода аналоговых сигналов
- коммуникационные модули
- системные модули и модули питания

**МОРСКОЙ РЕГИСТР / ПОЖАРНЫЙ СЕРТИФИКАТ / СЕРТИФИКАТ СООТВЕТСТВИЯ / РЕЕСТР СРЕДСТВ ИЗМЕРЕНИЙ**

# **Программируемый контроллер**

- До 192 модулей расширения на локальной шине
- Поддержка протоколов передачи данных CANopen, Modbus RTU, Modbus TCP, DNP3
- Энергонезависимая память 128 Кбайт с линейным доступом
- Часы реального времени
- Сервис точного времени на базе GPS/GLONASS PPS
- Бесплатная адаптированная среда разработки CoDeSys

CPM712

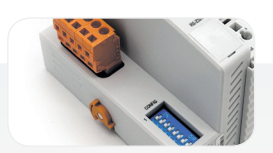

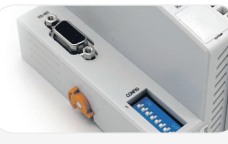

#### CPM711

- Протокол передачи данных CANopen
- Сетевой интерфейс CAN
- Среда разработки приложений CoDeSys 2.3

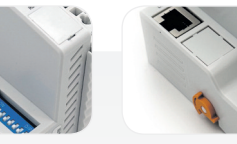

#### CPM713

- Протокол передачи данных Modbus RTU, DNP3
- Cетевой интерфейс RS-485 • Среда разработки
- приложений CoDeSys 2.3

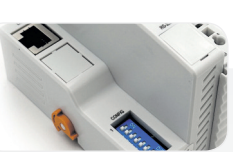

- Протокол передачи данных Modbus TCP, DNP3
- Сетевой интерфейс Ethernet • Среда разработки приложений CoDeSys 2.3

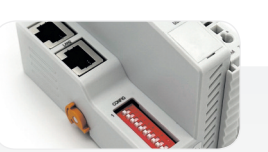

#### СРМ723

- Протоколы передачи данных Modbus TCP/RTU
- Сетевой интерфейс 2×Ethernet
- Среда разработки приложений CODESYS V3

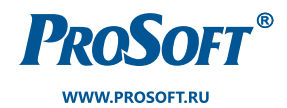

#### **ОФИЦИАЛЬНЫЙ ДИСТРИБЬЮТОР**

**МОСКВА** (495) 234-0636 info@prosoft.ru

САНКТ-ПЕТЕРБУРГ **ЕКАТЕРИНБУРГ** (812) 448-0444 (351) 239-9360 ekaterinburg@regionprof.ru info@spb.prosoft.ru